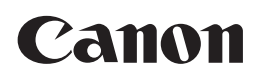

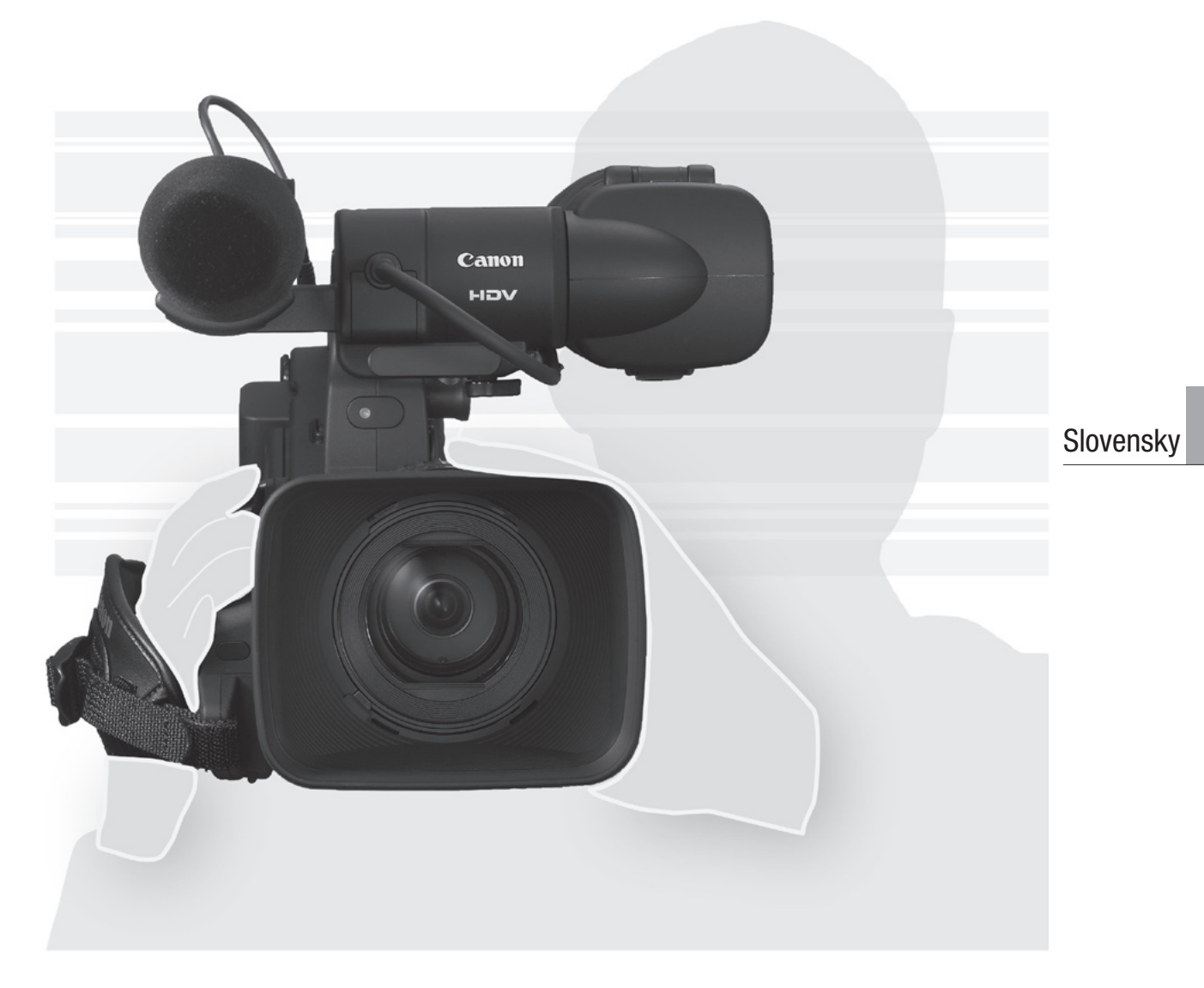

# XLH1s XLH1A

Videokamera HD Návod na používanie

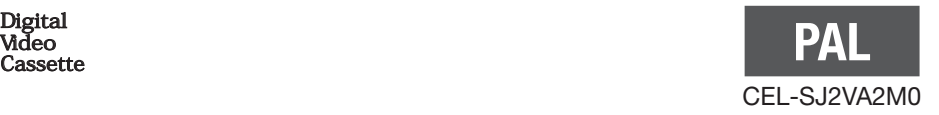

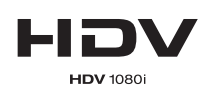

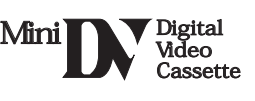

#### **VAROVANIE:**

**NEODSTRAŇUJTE KRYT (ANI ZADNÚ STENU). ZABRÁNITE TÝM RIZIKU ÚRAZU ELEKTRICKÝM PRÚDOM. VO VNÚTRI PRÍSTROJA NIE SÚ ŽIADNE DIELY, KTORÉ BY MOHOL OPRAVOVAŤ UŽÍVATEĽ.**

**NA TO JE OPRÁVNENÝ LEN KVALIFIKOVANÝ SERVISNÝ PRACOVNÍK.**

#### **VAROVANIE:**

**NEVYSTAVUJTE PRÍSTROJ DAŽĎU ANI VLHKOSTI. HROZÍ NEBEZPEČENSTVO ÚRAZU ELEKTRICKÝM PRÚDOM.**

#### **UPOZORNENIE:**

**POUŽÍVAJTE LEN ODPORÚČANÉ PRÍSLUŠENSTVO. ZAMEDZÍTE TÝM RIZIKU ÚRAZU ELEKTRICKÝM PRÚDOM A MAXIMÁLNE OBMEDZÍTE MOŽNOSŤ RUŠENIA.**

#### **UPOZORNENIE:**

AK PRÍSTROJ NEPOUŽÍVATE, VYTIAHNITE ZÁSTRČKU ZO SIEŤOVEJ ZÁSUVKY.

#### **Pre užívateľov vo Veľkej Británii**

Pri výmene poistky použite výlučne poistku správnej hodnoty a schváleného typu, a nezabudnite znova nasadiť kryt poistky.

Sieťová zástrčka slúži aj na odpojenie zariadenia od elektrickej siete. Sieťová zástrčka by mala byť vždy prístupná, aby ste ju mohli vytiahnuť zo zásuvky v prípade nehody.

Keď používate kompaktný sieťový adaptér, nezabaľujte ho ani ho nezakrývajte látkou, a ani ho neklaďte do príliš tesných priestorov. Mohlo by dôjsť k nárastu teploty s následnou deformáciou plastového puzdra, čo by mohlo viesť k úrazu elektrickým prúdom alebo k požiaru.

Identifikačný štítok CA-920 je dolu.

• Pre splnenie technických požiadaviek Smernice o EMC je potrebné používať DV kábel CV-150F/CV-250F.

#### **Len EÚ (a EEA).**

Tento symbol označuje, že tento výrobok sa podľa smernice WEEE (2002/96/EC) a národného zákona nemá vyhadzovať do bežného domového odpadu. Má sa odovzdať na likvidáciu na zbernom mieste na to určenom, napr. na oprávnenom zbernom mieste na likvidáciu starých elektrických a elektronických zariadení (EEE) alebo na mieste umožňujúcom pri zakúpení nového podobného produktu odovzdať starý produkt na likvidáciu (formou kus za kus). Nesprávne zaobchádzanie s týmto druhom odpadu by mohlo mať negatívny vplyv na životné prostredie a príp. aj ľudské zdravie v dôsledku potenciálne nebezpečných substancií, ktoré sa všeobecne spájajú s EEE. Zároveň svojou spoluprácou pri správnej likvidácii tohto produktu prispejete k efektívnemu využívaniu prírodných zdrojov. Ďalšie informácie o tom, kam môžete odovzdať toto zariadenie na recykláciu, získate na miestnej samospráve, inštitúcii zaoberajúcej sa odpadmi podľa WEEE alebo v miestnej službe pre likvidáciu domového odpadu. Viac informácií o vrátení a recyklovaní opotrebených elektrických a elektronických výrobkov nájdete na webovej stránke www.canon-europe.com/environment.

(EEA: Nórsko, Island a Lichtenštajnsko)

# *Videokamera XL H1S / XL H1A - široké možnosti*

# **Dokonalá kvalita HD**

**Nový a zlepšený objektív** HD 20x L IS III je najnovším prírastkom do radu vysokokvalitných vymeniteľných objektívov XL a teraz má zabudovaný clonový prstenec pre lepšie ovládanie.

**Systém 3CCD** S troma 1/3" CCD (každý má celkom 1,67 megapixelov a 1 440 x 1 080 efektívnych pixelov) ponúka táto videokamera vodorovné rozlíšenie 800 riadkov, najvyššie v norme HDV.

**Obrazový procesor DIGIC DV II** Ďalšia generácia obrazového procesora Canon zabezpečuje optimálnu kvalitu obrazu a reprodukcie farieb pre video s vysokým rozlíšením.

## **Mnohostranné umelecké možnosti**

**Natívny záznam HDV 1080/25p** Použite režim 25F pre videozáznamy spĺňajúce požiadavky na natívne záznamy podľa špecifikácií HDV (□ 48). Čokoľvek potrebujete zaznamenať na video – TV programy, reklamy, hudobné videá alebo filmy – všetko môžete nasnímať s XL H1S / XL H1A.

**Užívateľské prednastavenia** Využite bezkonkurenčné možnosti ovládania obrazu na získanie požadovaného "vzhľadu". Videokamera ponúka 23 upraviteľných parametrov, ktoré si môžete jednoducho uložiť a striedať ako užívateľské prednastavené súbory ( $\Box$  92).

## **Pokrokové profesionálne funkcie**

 **Pripojiteľnosť na profesionálnej úrovni** Konektor priemyselného štandardu HD/SD SDI pre nekomprimovaný výstupný signál HD, vložené audio a časový kód SMPTE (LTC) sú len niektoré z funkcií, ktoré dávajú modelu XL H1S funkčnosť profesionálnej televíznej kamery.

**ETITIB Synchronizácia** Synchronizácia genlock, ako aj konektory TC-IN a TC-OUT umožňujú, aby sa XL H1S stala súčasťou viackamerového systému nakrúcania.

**Vylepšená upraviteľnosť** Užívateľské funkcie ( 100) a voľby užívateľského zobrazenia ( 106) vám dávajú ešte väčšiu voľnosť pri ovládaní mnohých aspektov prevádzky videokamery.

# **A ďalšie**

**Možnosti zvuku** Videokamera je vybavená dvoma sadami vstupných zvukových konektorov XLR s fantómovým napájaním. Môžete zaznamenať zvuk pomocou oboch zvukových vstupov alebo skombinovať jeden zvukový vstup s dodaným predným mikrofónom. Taktiež môžete aktivovať obmedzovač zvukových špičiek ( $\square$  55), aby ste zabránili skresleniu pri ručnom nastavení záznamovej úrovne.

**Pridané a zlepšené funkcie** Ručné AE ( $\Box$  62) • Jemné nastavovanie zisku po 0,5 dB ( $\Box$  66) • Obmedzenie zaostrovania ( $\Box$  46) • Selektívne potlačenie šumu ( $\Box$  73) • Voľba výstupnej úrovne zvuku ( $\Box$  86) • a mnoho ďalších!

# *O tomto návode*

Ďakujeme, že ste si zakúpili videokameru Canon XL H1S / XL H1A. Pred používaním videokamery si pozorne prečítajte tento návod a bezpečne si ho uchovajte pre prípadné použitie v budúcnosti. V prípade, že videokamera nebude pracovať správne, postupujte podľa informácií v časti *Odstraňovanie problémov* ( $\Box$  146).

# **Symboly v texte použité v tomto návode**

- O  $\bigoplus$ : Bezpečnostné opatrenia týkajúce sa prevádzky videokamery.
- : Ďalšie témy, ktoré dopĺňajú základné pracovné postupy.
- O  $\square$ : Strana s odkazom.
- Veľké písmená sa používajú na označenie tlačidiel na videokamere alebo diaľkovom ovládači.
- Hranaté zátvorky [ ] s textom veľkými písmenami slúžia na označenie volieb menu zobrazovaných na obrazovke.

Voľby menu uvedené v tabuľkách tučným písmom označujú predvolené nastavenie.

- O Dodaný video objektív Canon HD 20x Zoom XL 5,4-108 mm L IS III je uvedený ako "HD 20x L IS III".
- O "Obrazovka" označuje obrazovku v hľadáčiku.
- "Karta" alebo "pamäťová karta" označujú pamäťovú kartu SDHC, SD alebo MultiMedia Card (MMC).
- Fotografie v tomto návode sú simulované obrázky vyfotografované fotoaparátom.
- O **ETHIS**: Text, ktorý sa týka len modelu zobrazeného v ikone.
- Ilustrácie v návode zobrazujú videokameru XL H1S s nasadeným objektívom HD 20x L IS III.

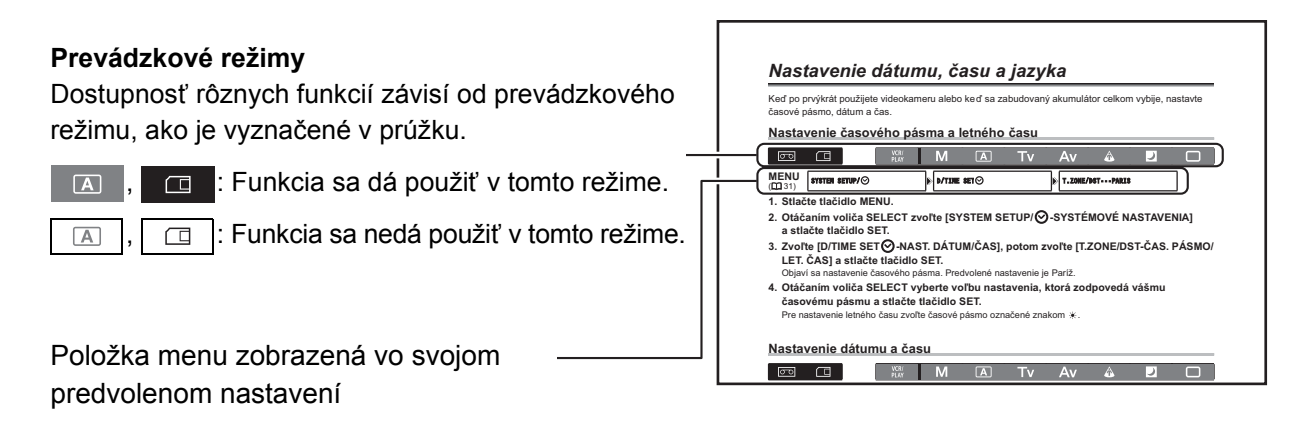

## **Ochranné známky**

- Canon je registrovaná ochranná známka spoločnosti Canon Inc.
- $\cdot$  Mini $\mathbb{N}$  je ochranná známka.
- HDV a logo HDV sú ochranné známky spoločností Sony Corporation a Victor Company of Japan, Ltd. (JVC).
- $\cdot$   $\bullet$  ie ochranná známka.
- Microsoft, Windows a Windows Vista sú ochranné známky alebo registrované ochranné známky spoločnosti Microsoft Corporation v USA alebo iných krajinách.
- Ostatné názvy a produkty vyššie neuvedené môžu byť ochrannými známkami alebo registrovanými ochrannými známkami príslušných vlastníkov.
- AKÉKOĽVEK INÉ POUŽITIE TOHTO PRODUKTU NEŽ PRE OSOBNÚ POTREBU SPÔSOBOM, KTORÝ VYHOVUJE NORME MPEG-2 PRE KÓDOVANIE VIDEOINFORMÁCIÍ PRE BALENÉ MÉDIÁ, JE BEZ LICENCIE POD PLATNÝMI PATENTMI V MPEG-2 PATENT PORTFOLIO VÝSLOVNE ZAKÁZANÉ. TÚTO LICENCIU MOŽNO ZÍSKAŤ V MPEG LA, L.L.C., 250 STEELE STREET, SUITE 300, DENVER, COLORADO 80206, USA.

# **O špecifikáciách HD/HDV a SD/DV**

V tejto príručke sa rozlišuje medzi normami videosignálu (kamerová časť) a normami záznamu (záznamová časť). Videosignál sa dá nastaviť na HD (vysoké rozlíšenie) alebo SD (štandardné rozlíšenie). Norma záznamu na pásku potom bude HDV alebo DV, podľa rozlíšenia.

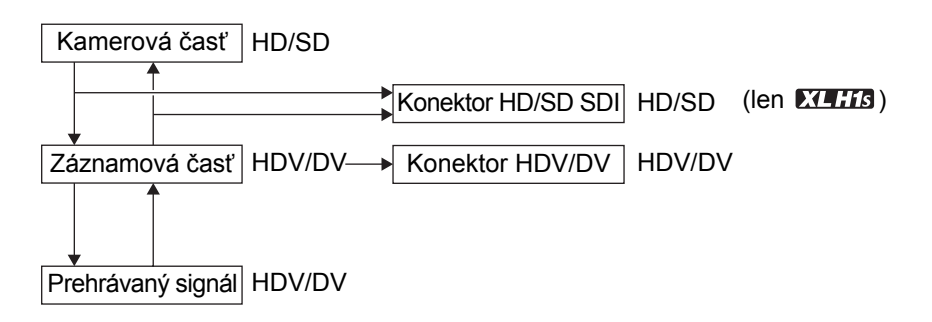

# **Obsah**

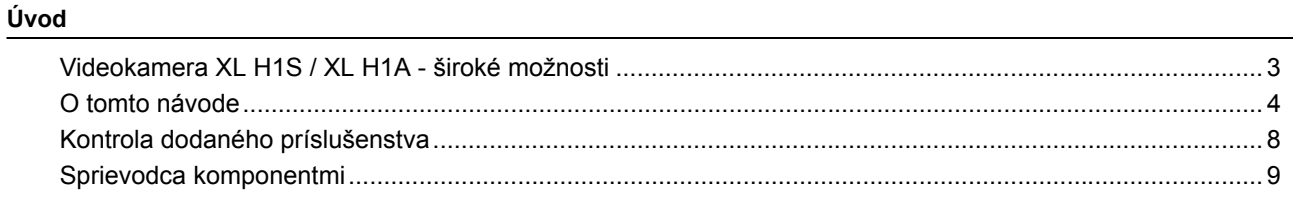

#### Príprava

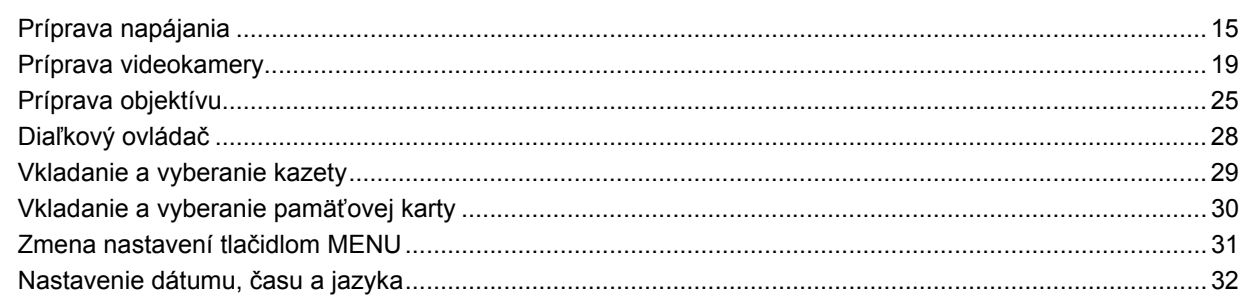

#### Záznam

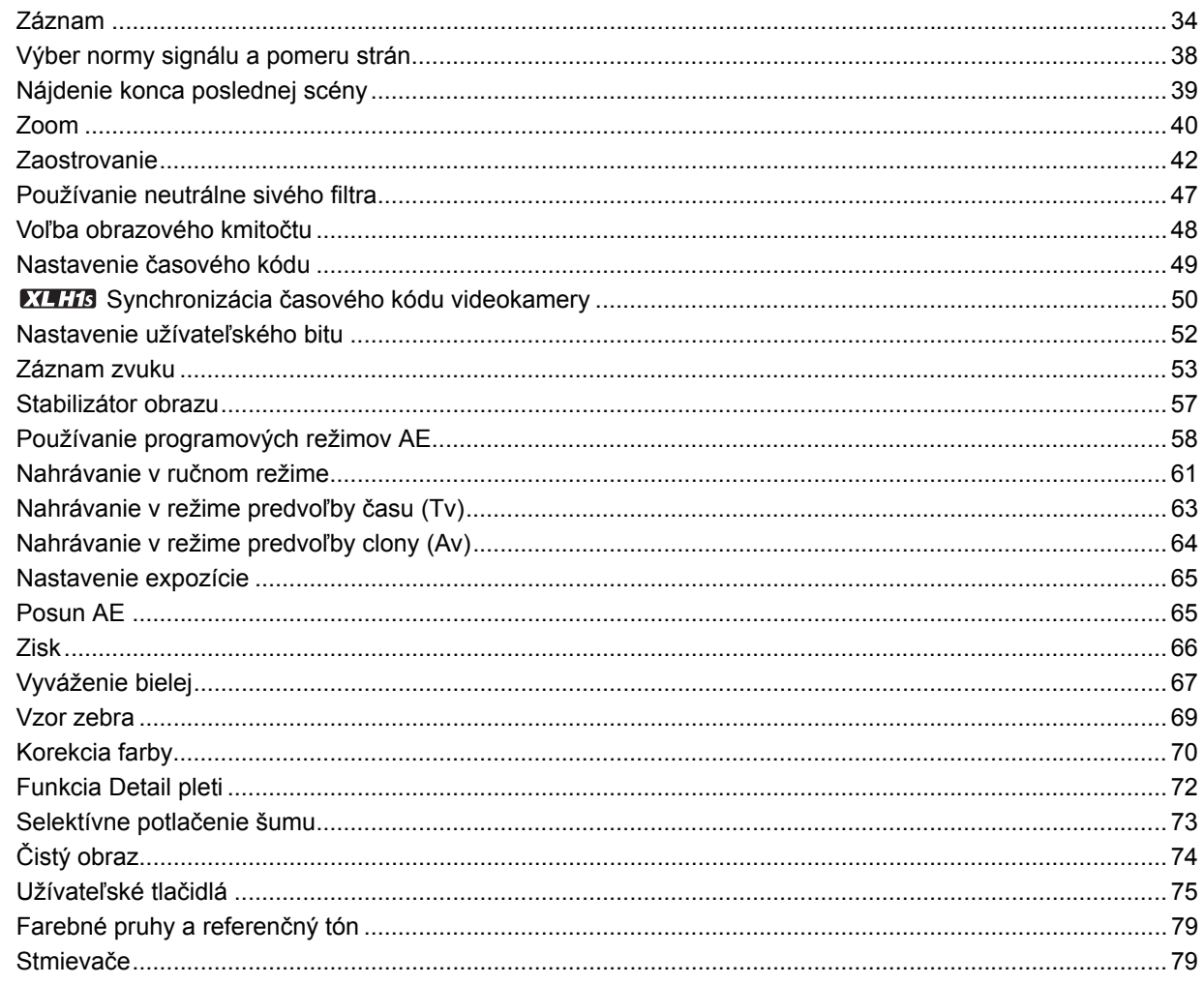

#### Externé pripojenia

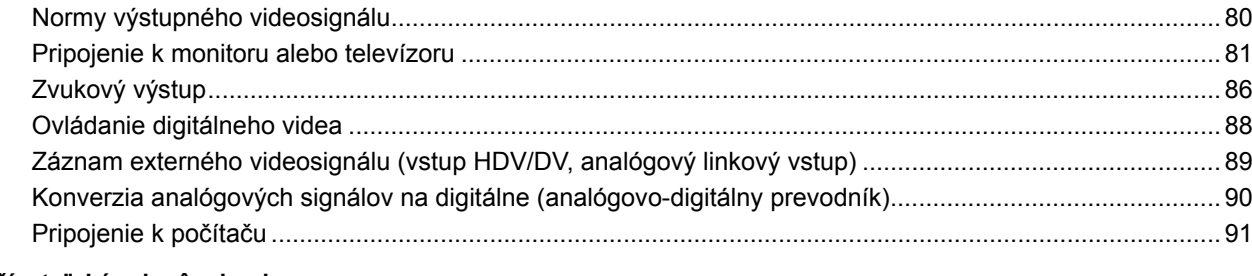

#### Užívateľské prispôsobenie

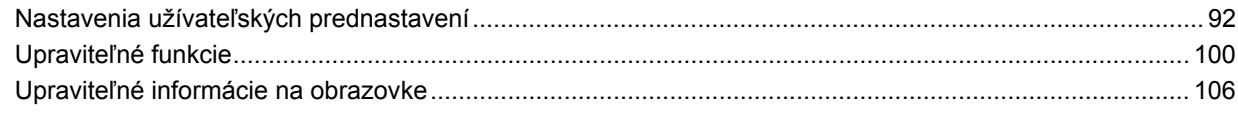

#### Prehrávanie

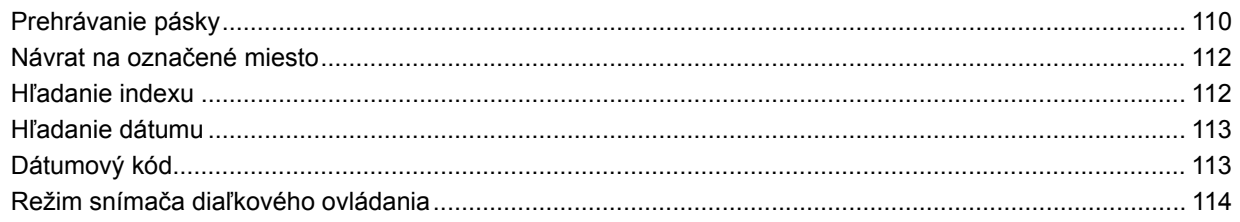

#### Používanie pamäťovej karty

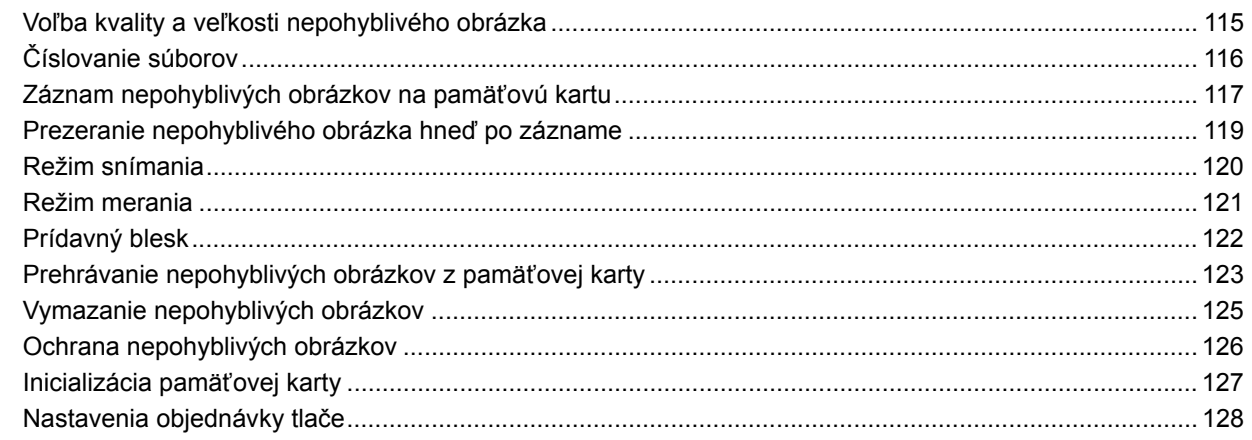

#### Doplnkové informácie

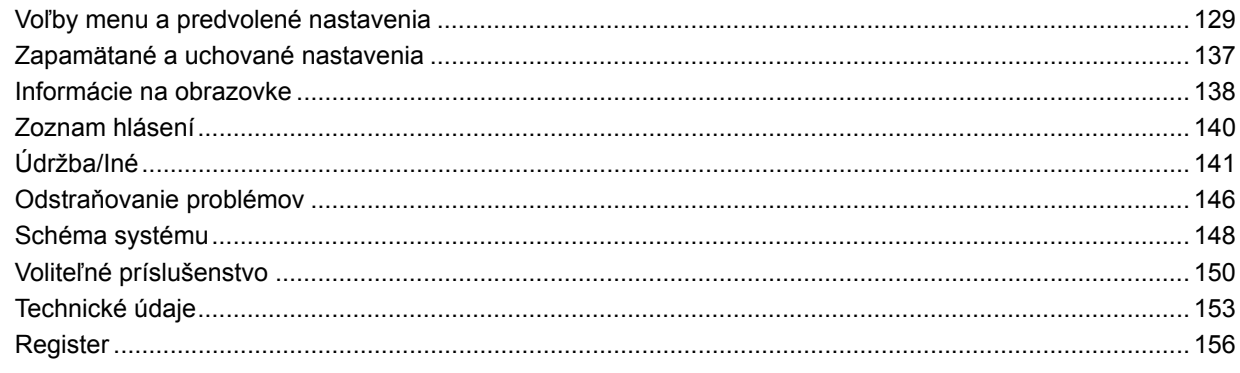

# *Kontrola dodaného príslušenstva*

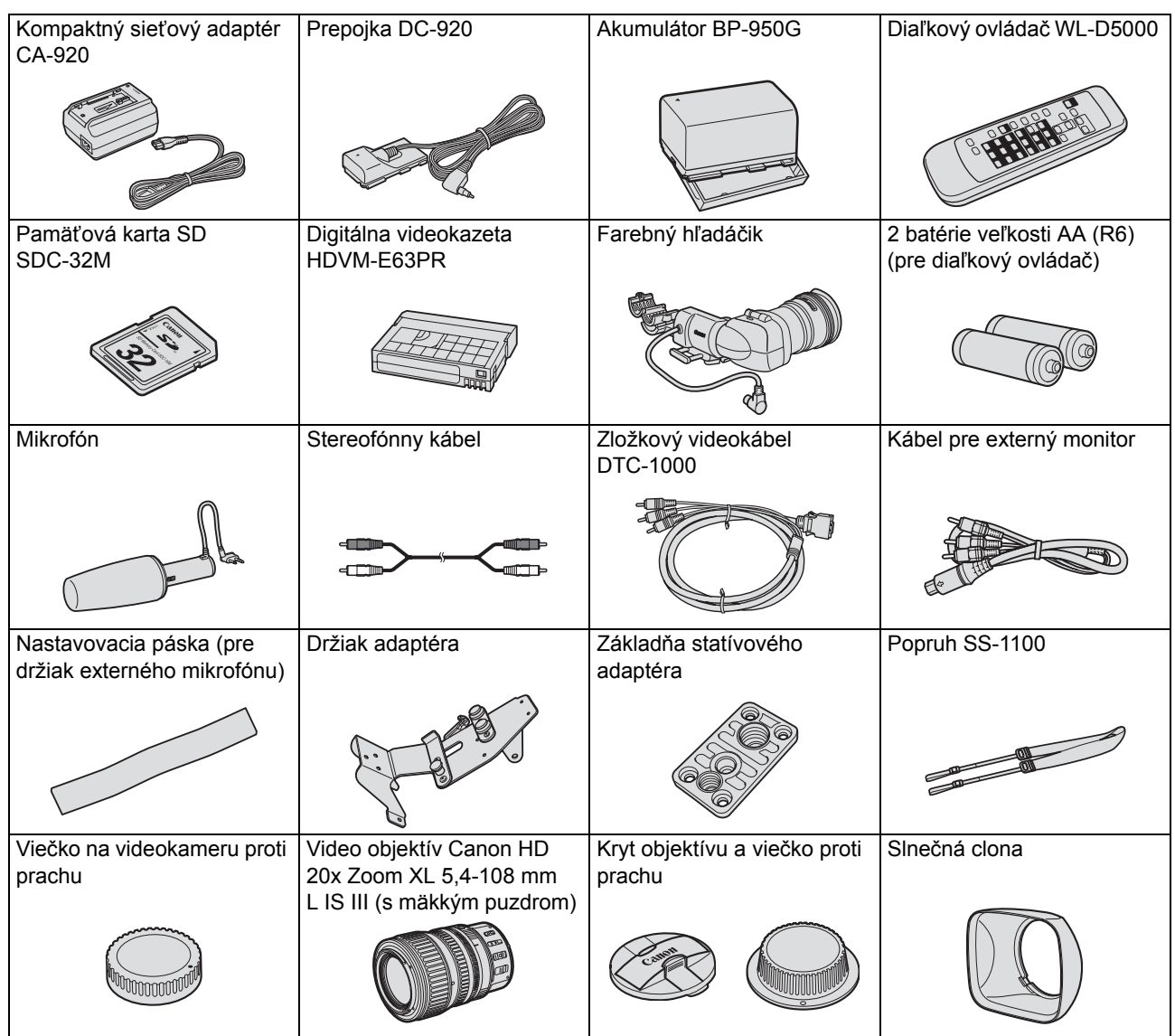

### **Pohľad zľava**

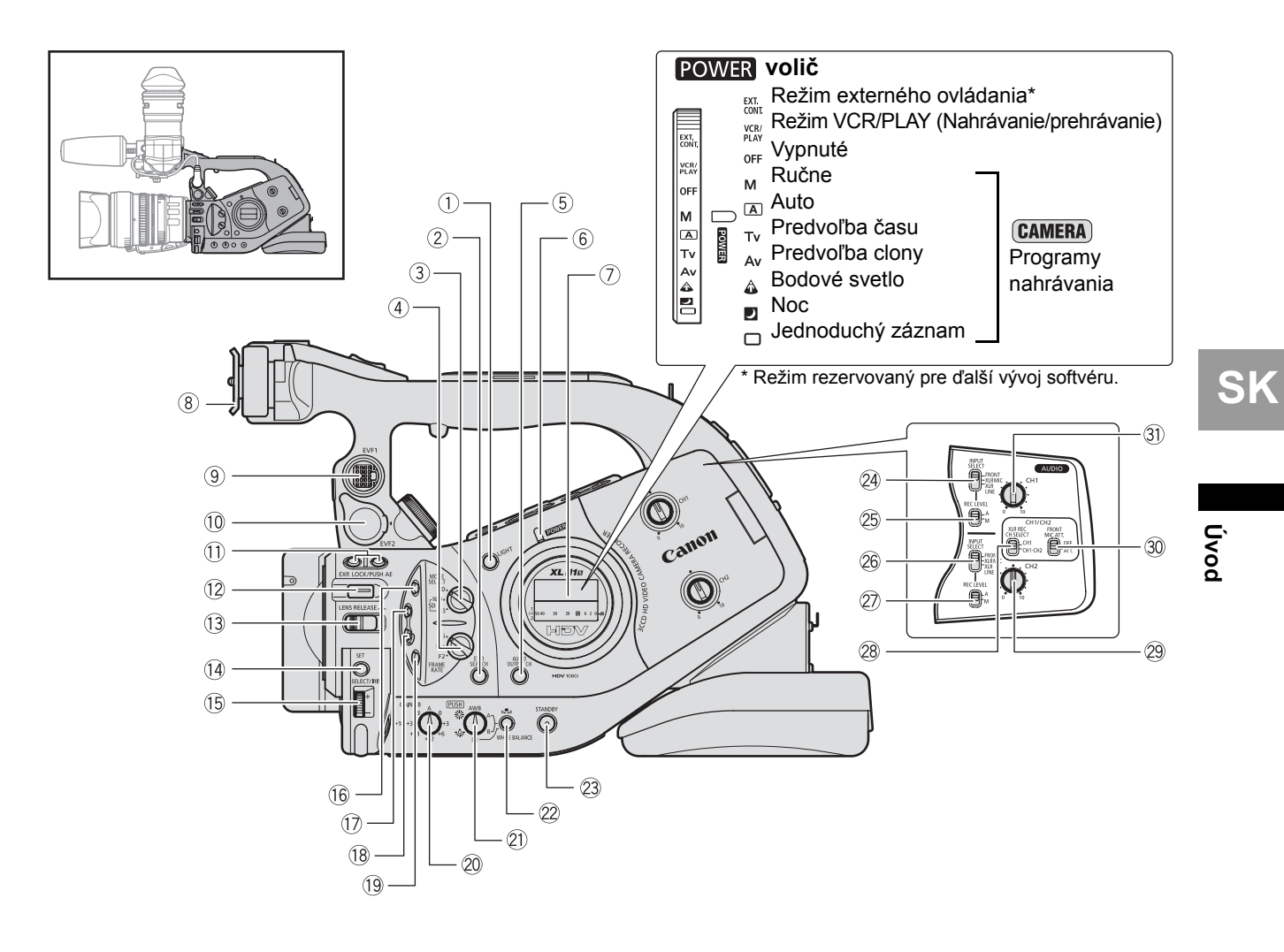

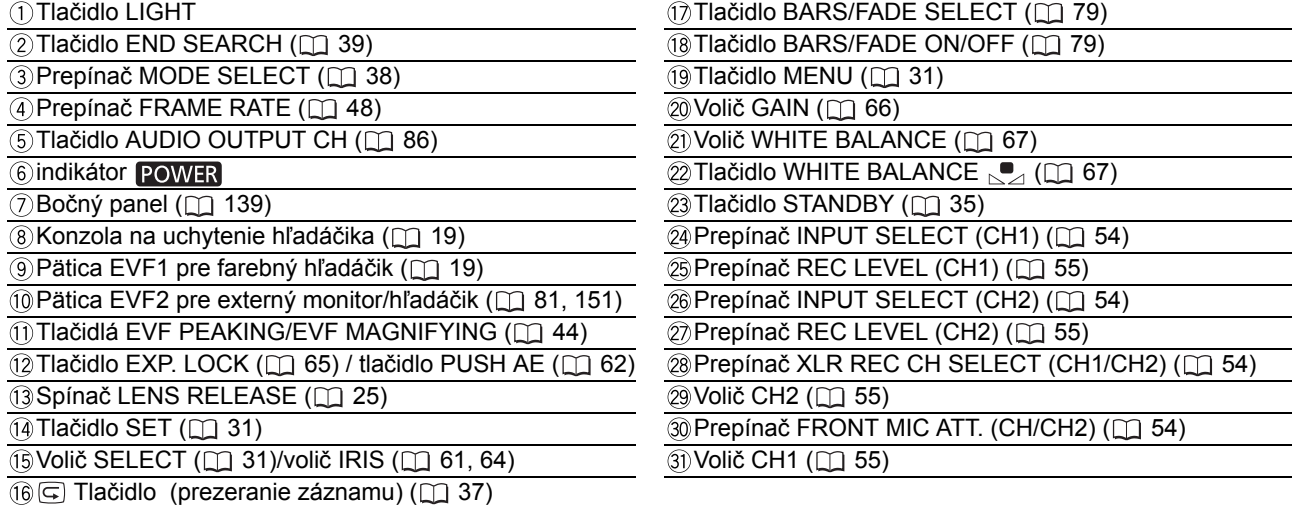

9

## **Pohľad zľava**

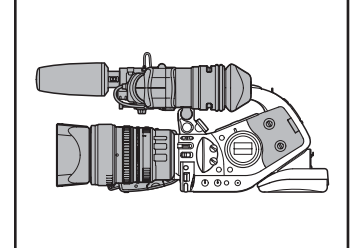

**Hľadáčik/mikrofón**

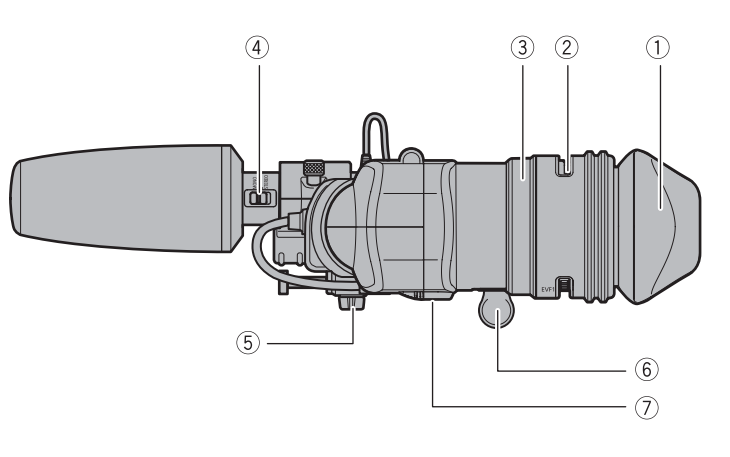

**Objektív HD 20x L IS III**

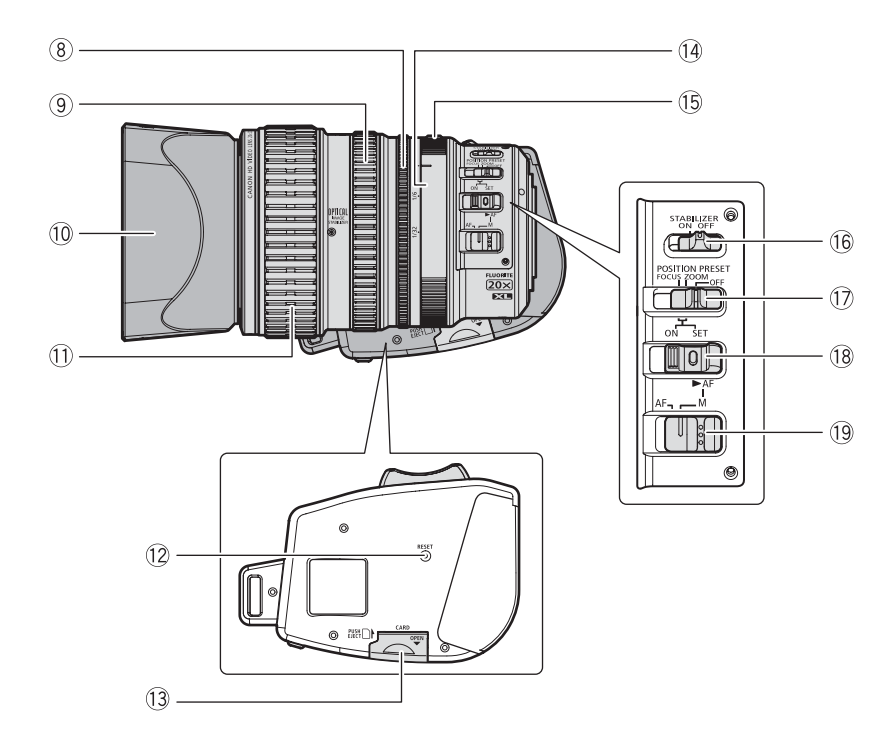

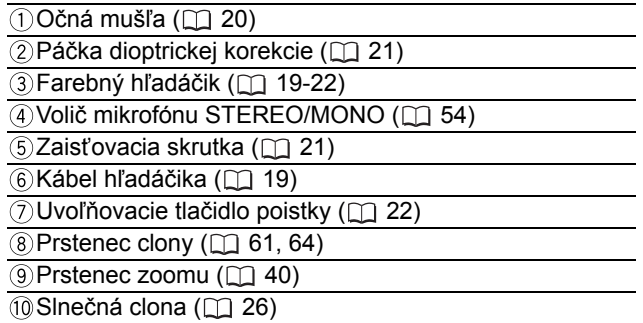

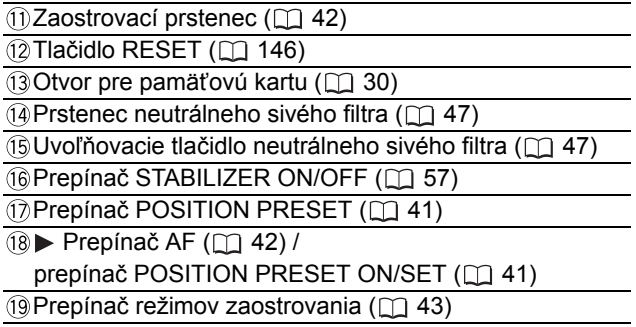

#### **Pohľad sprava**

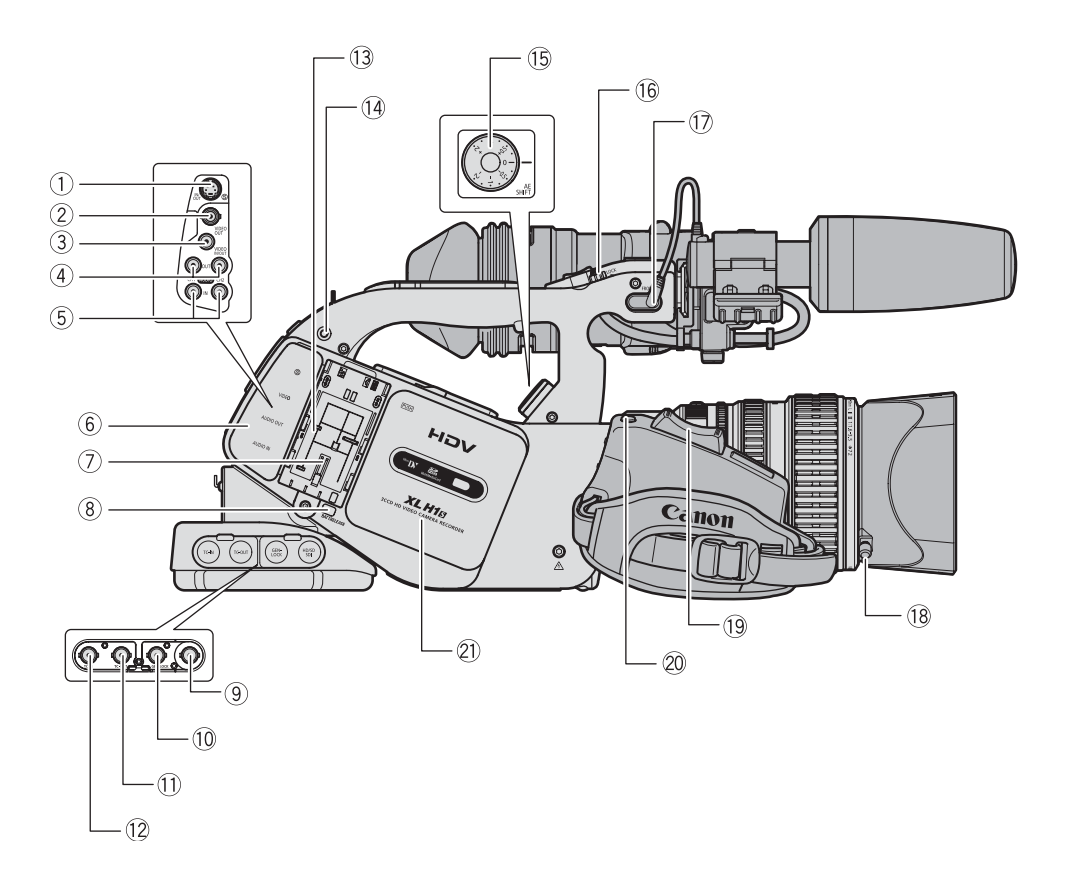

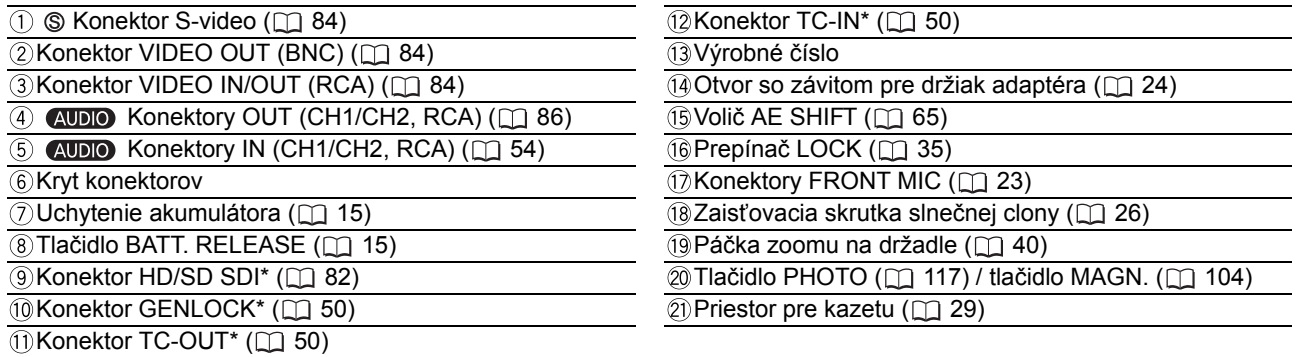

 $*$  Len  $XLH1s$ .

**Úvod**

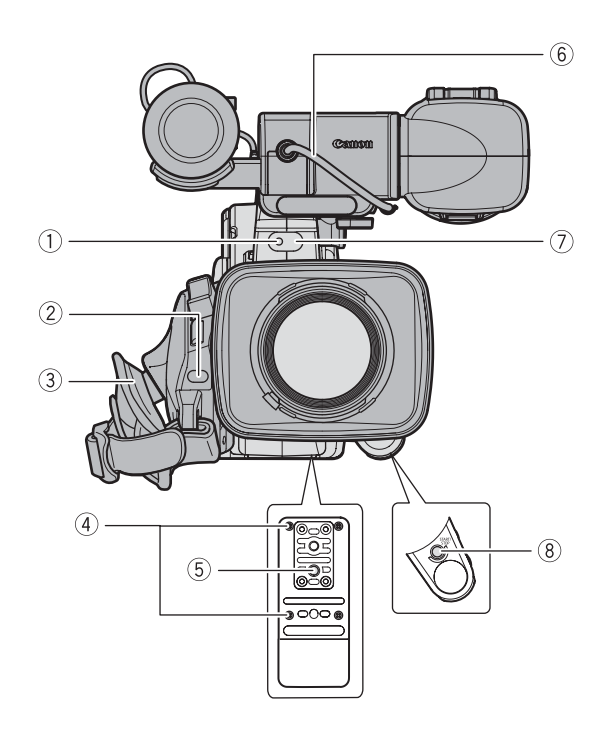

**Pohľad zozadu**

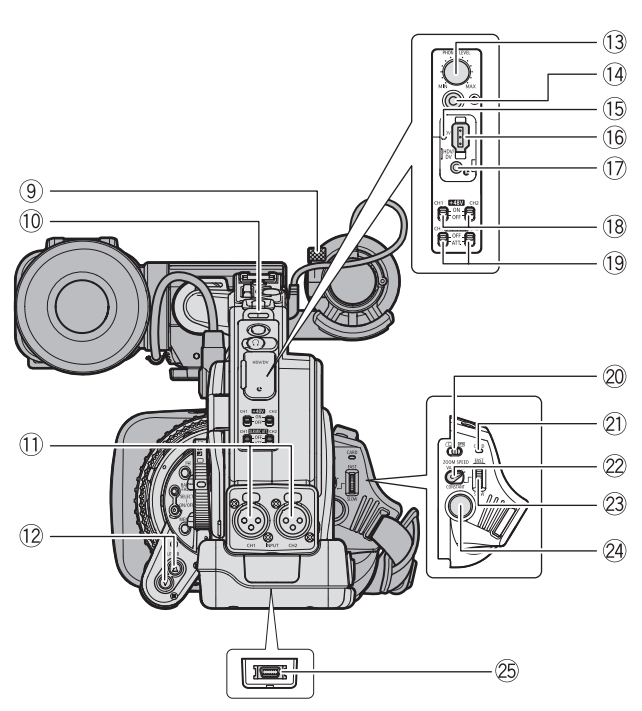

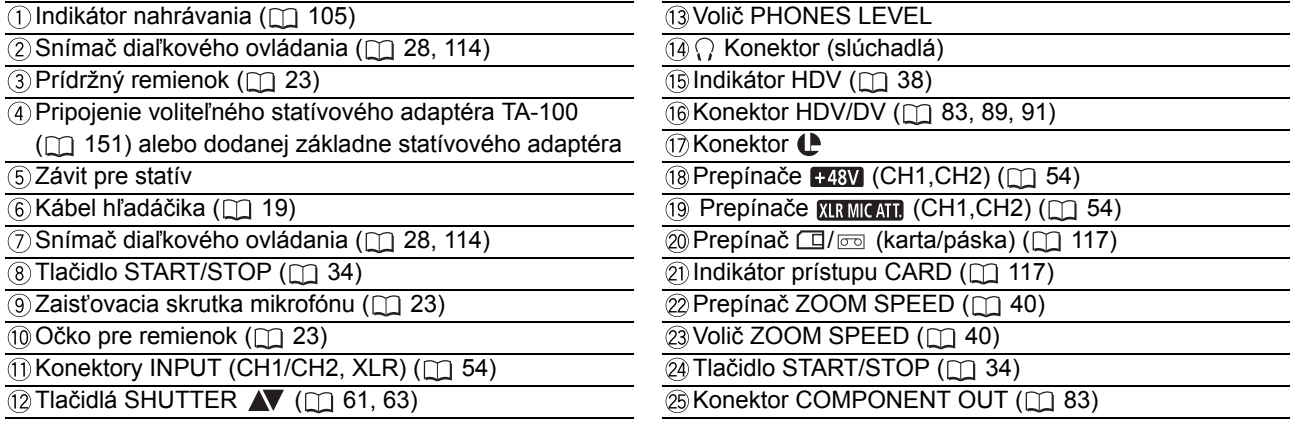

#### , **Používanie statívu**

Nepoužívajte statívy s pripevňovacími skrutkami dlhšími než 5,5 mm, pretože to môže spôsobiť poškodenie videokamery. Pre použitie statívu s pripevňovacou skrutkou 3/8" najprv nasaďte dodanú základňu statívového adaptéra a potom namontujte statív do základne adaptéra.

#### **Konektor**

(LANC) znamená Local Application Control Bus - zbernica ovládania miestnych aplikácií. Konektor  $\bf{C}$  vám umožňuje pripojiť a ovládať pripojené zariadenia. Do konektora  $\bf c$  pripojte len zariadenia s označením  $\bf c$ . OSprávne fungovanie sa nedá zaručiť, ak sú pripojené zariadenia bez označenia  $\blacklozenge$ . Niektoré tlačidlá pripojených zariadení nemusia fungovať alebo môžu fungovať odlišne než tlačidlá na videokamere.

#### **Pohľad zhora**

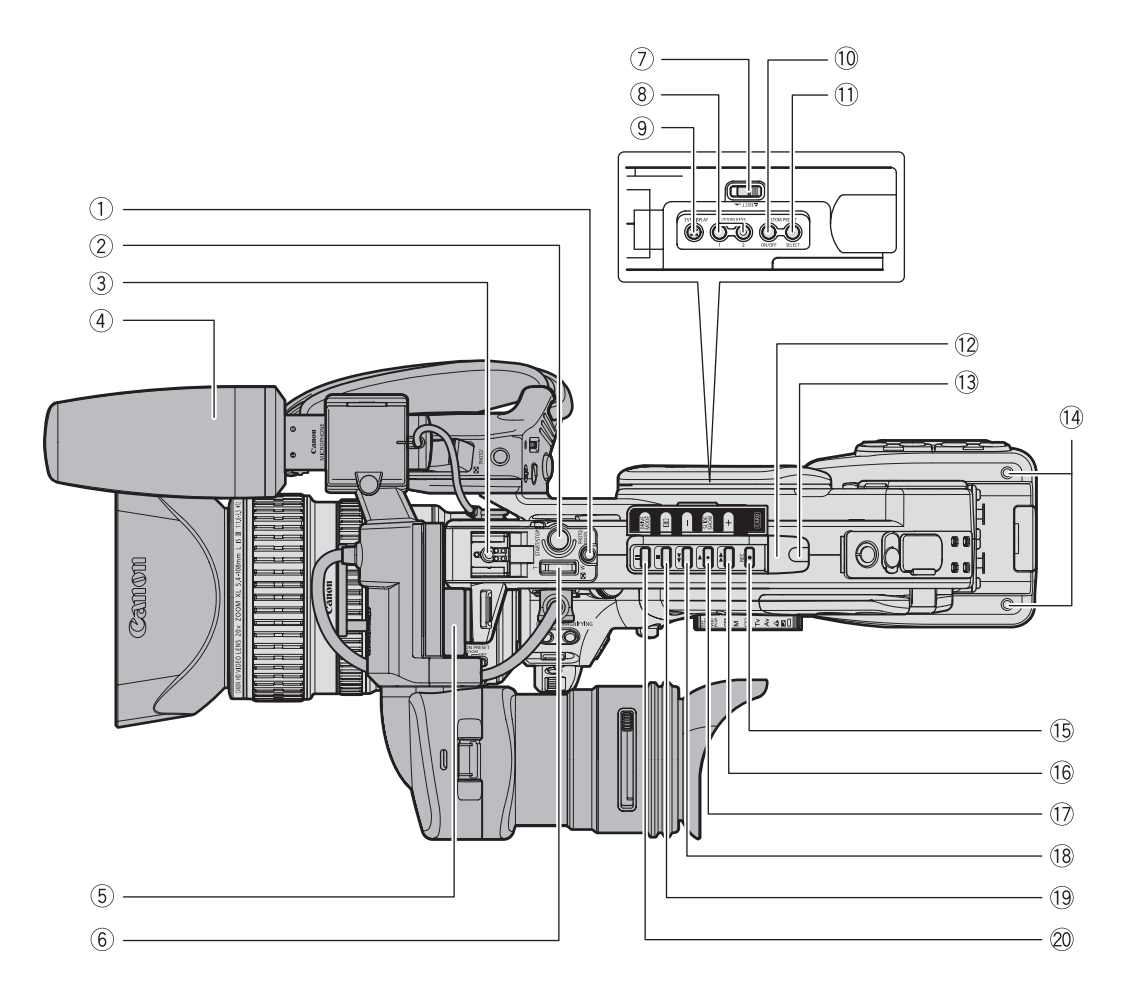

 $\overline{a}$ 

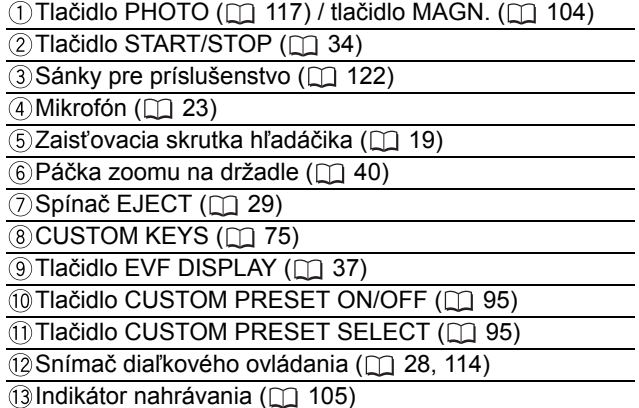

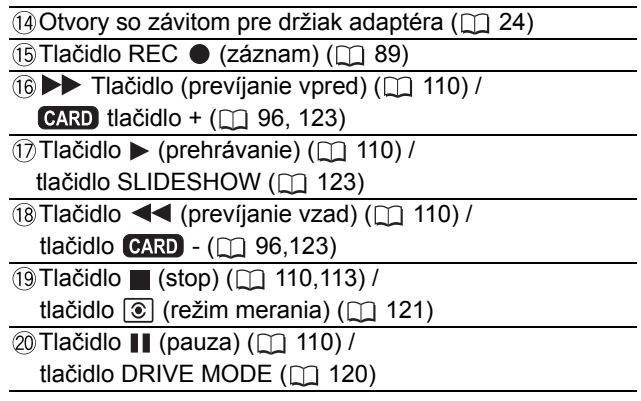

**Úvod**

13

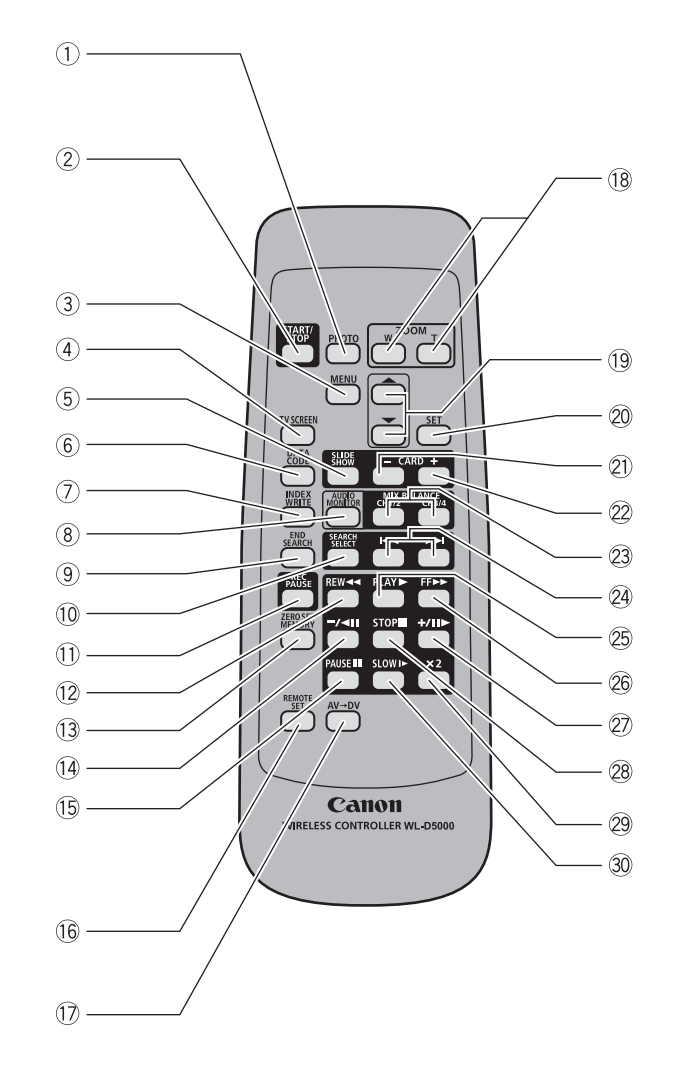

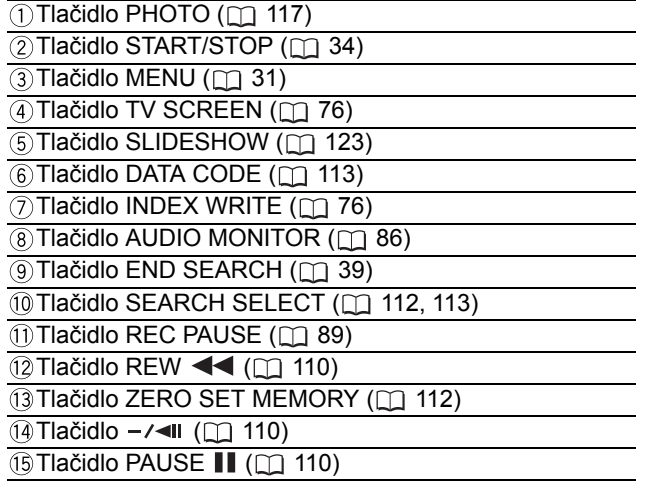

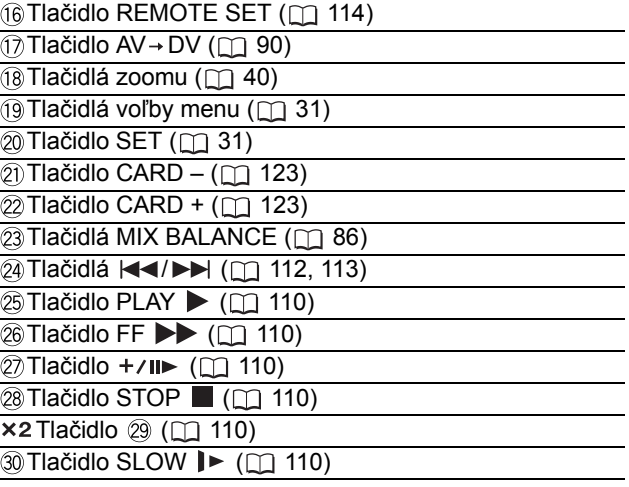